## Homework 03 - SQT

Focus: stack, queue, interface, Integer class, Javadoc

## Due: **Sun Jan 26, 2020**

Reading: Open Data Structures for Java…Section 2.1 ArrayStack, Section 2.3 ArrayQueue, [opendatastructures.org/ods-java/2\\_Array\\_Based\\_Lists.html](http://opendatastructures.org/ods-java/2_Array_Based_Lists.html)

Helpful animation: [www.cs.usfca.edu/~galles/visualization/Algorithms.html](https://www.cs.usfca.edu/~galles/visualization/Algorithms.html)

## SQT

SQT = stack, queue, test. We'll use an array to implement these. You choose!

EZ steps:

- $\rightarrow$  Copy my Homework 03 Java code from the common area on the k: drive.
- ➔ You create a stack or queue that implements Stack3 or Queue3.
- **→** Modify the main() in Homework03. And run!
- $\rightarrow$  Add some tests too.

Queue is a little harder and more interesting. The array is circular, and Java's modulo operator will help you here. Google: java modulo operator example.

Important: see how cool this interface stuff is? We can share Stack3 and Queue3 code. My Stack3Tester is a nice example of this.

## Javadoc

Please use Javadoc comments in your code. Install a Javadoc extension in VS Code.

Handout: [wtkrieger.faculty.noctrl.edu/csc210-spring2020/docs/javadoc\\_notes.pdf.](http://wtkrieger.faculty.noctrl.edu/csc210-spring2020/docs/javadoc_notes.pdf)

thanks...yow, bill

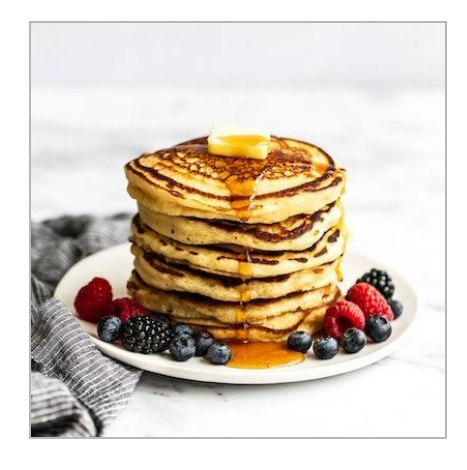